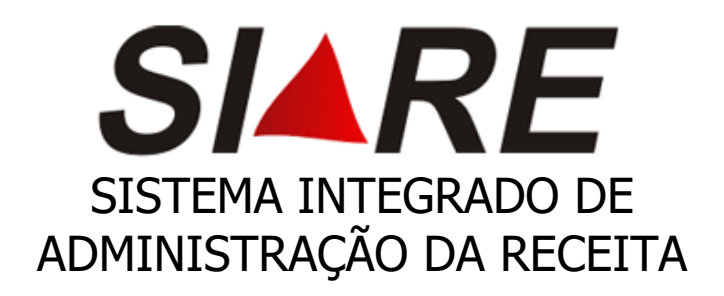

# Passo a passo Habilitação de Contabilista Pessoa Física ou Jurídica estabelecida em MG

Dezembro/2023

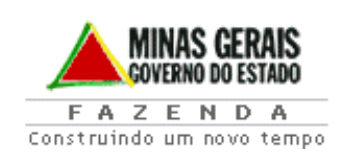

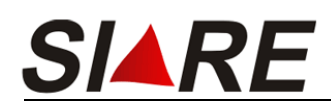

- 1. Acessar o site da SEFAZ MG através do endereço eletrônico <http://www.fazenda.mg.gov.br/>
- 2. Acessar o SIARE (Sistema Integrado de Administração da Receita Estadual);

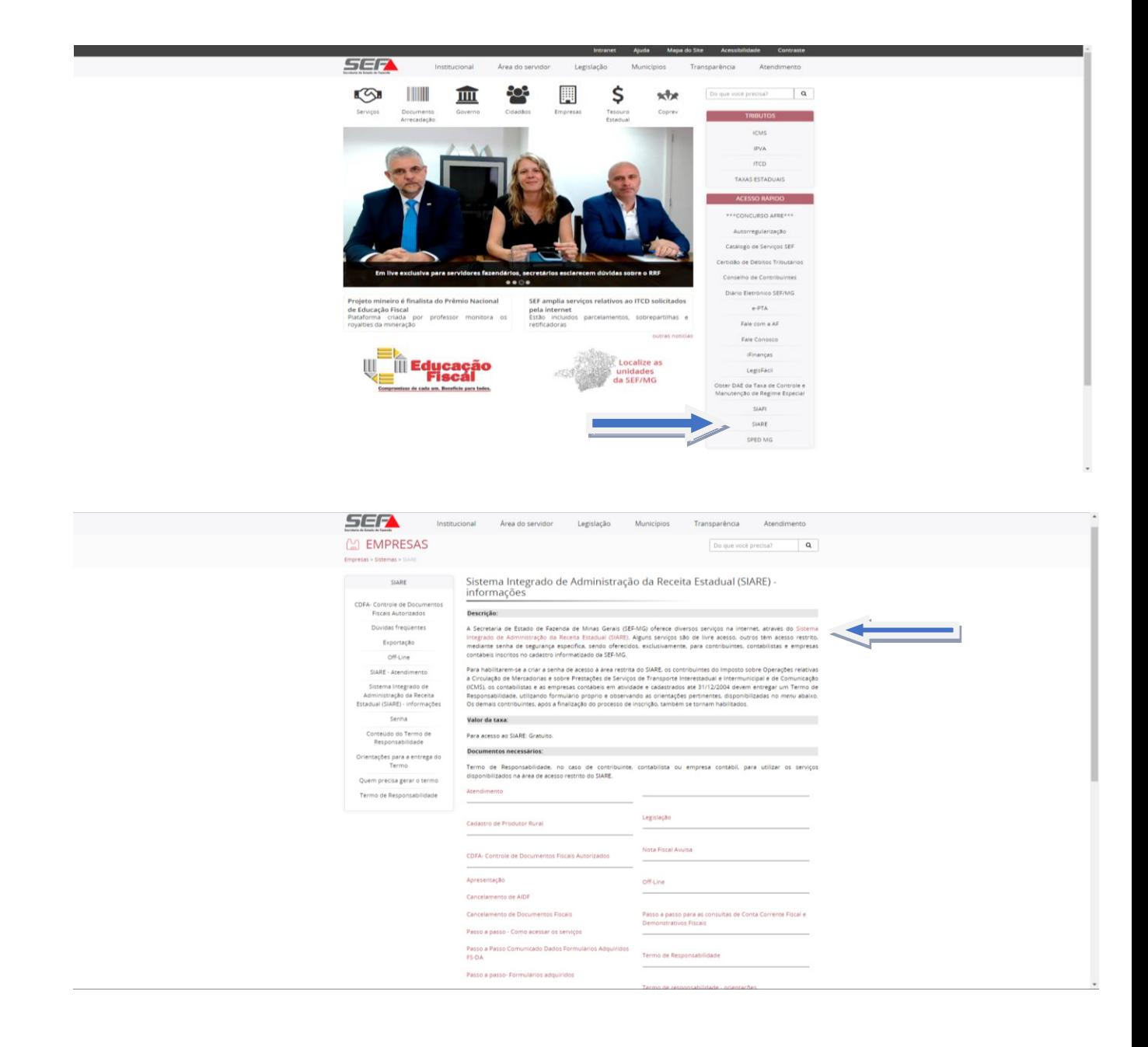

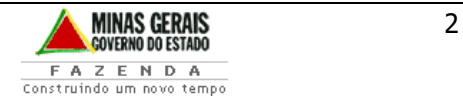

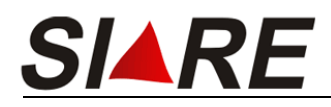

3. Clicar em Hab. Contabilista/ Empresa Contábil;

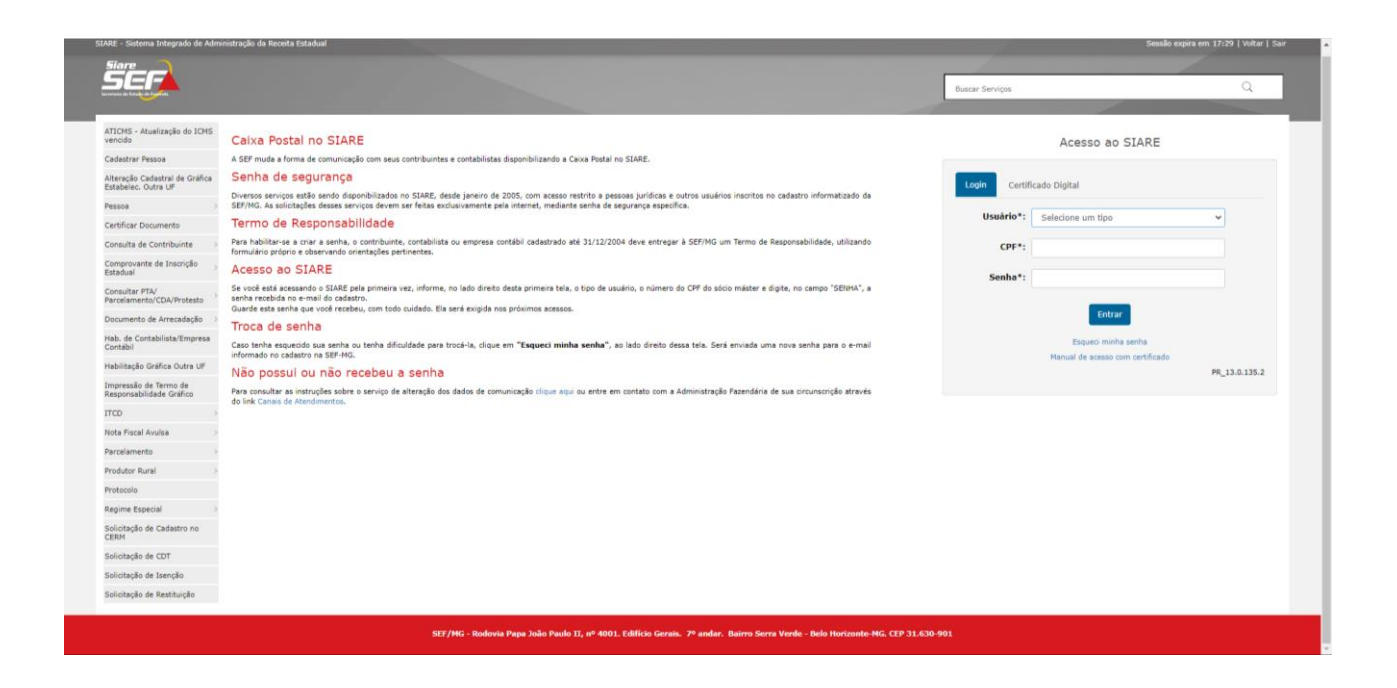

4. Informar o CPF para contabilista ou CNPJ para empresa contábil conforme o caso e clicar em "Confirmar".

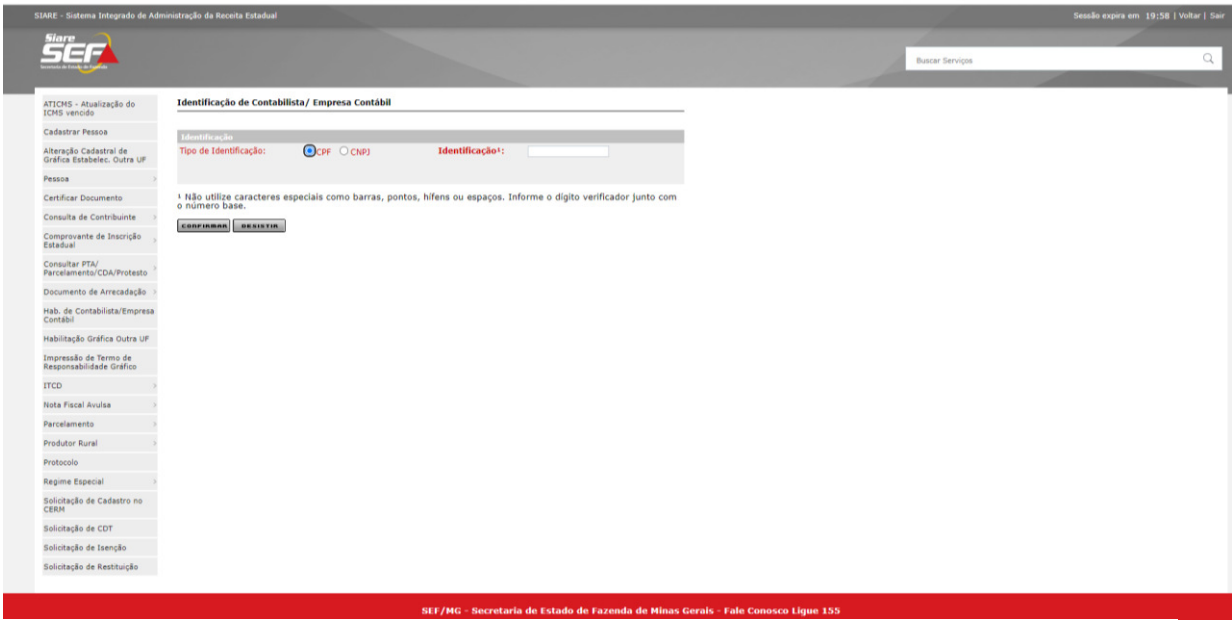

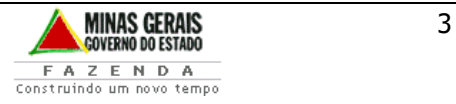

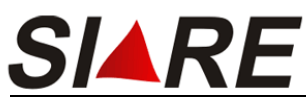

Habilitação de Contabilista/Empresa Contábil

5. O endereço informado para pessoa física deverá ser o residencial do contabilista e para pessoa jurídica o endereço contábil.

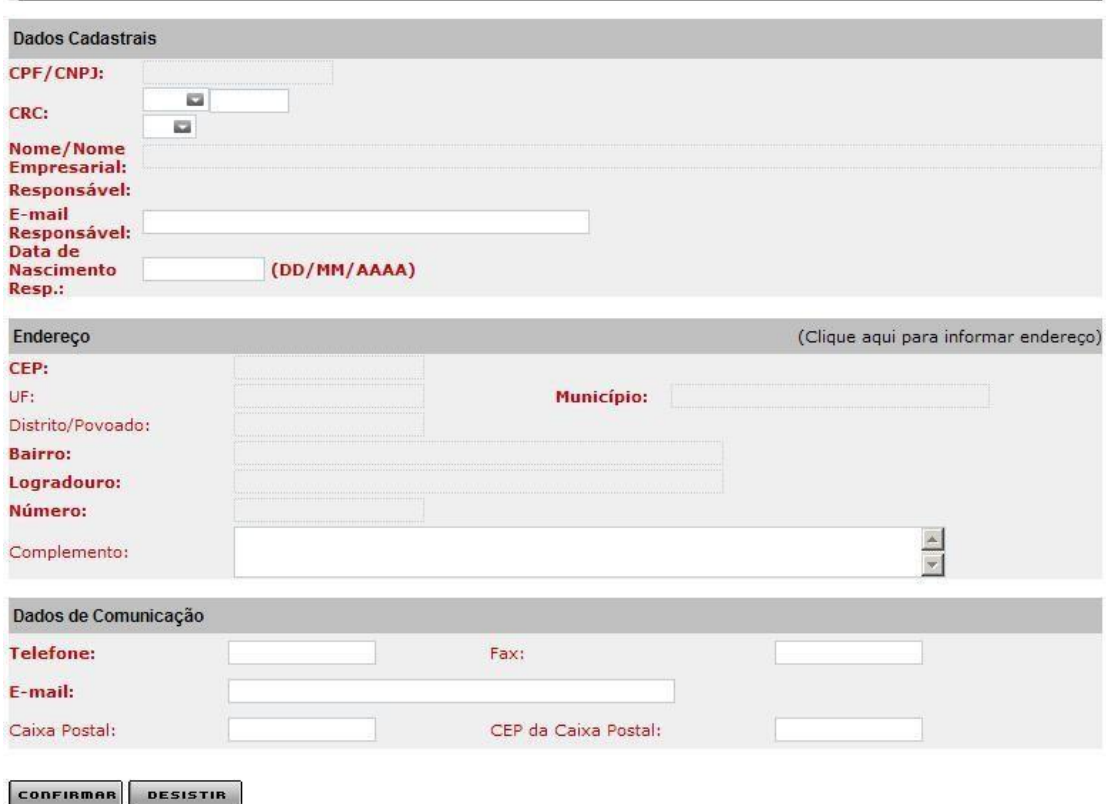

6. Clicar em "Confirmar". Será exibida uma tela, com o número do protocolo e senha, para acompanhamento do serviço e impressão do Termo de Responsabilidade.

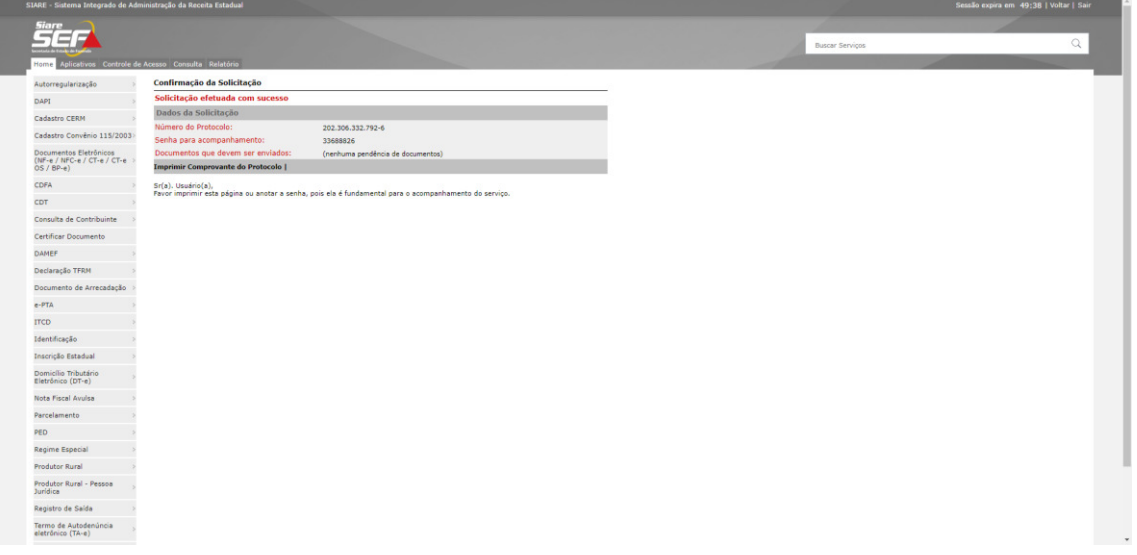

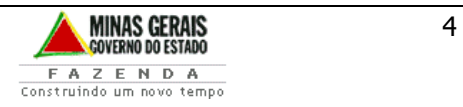

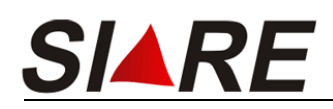

- 7. Imprimir e apresentar o Termo de Responsabilidade na Administração Fazendária referente a circunscrição do contribuinte:
	- Acessar o SIARE utilizando o protocolo e senha recebidos.

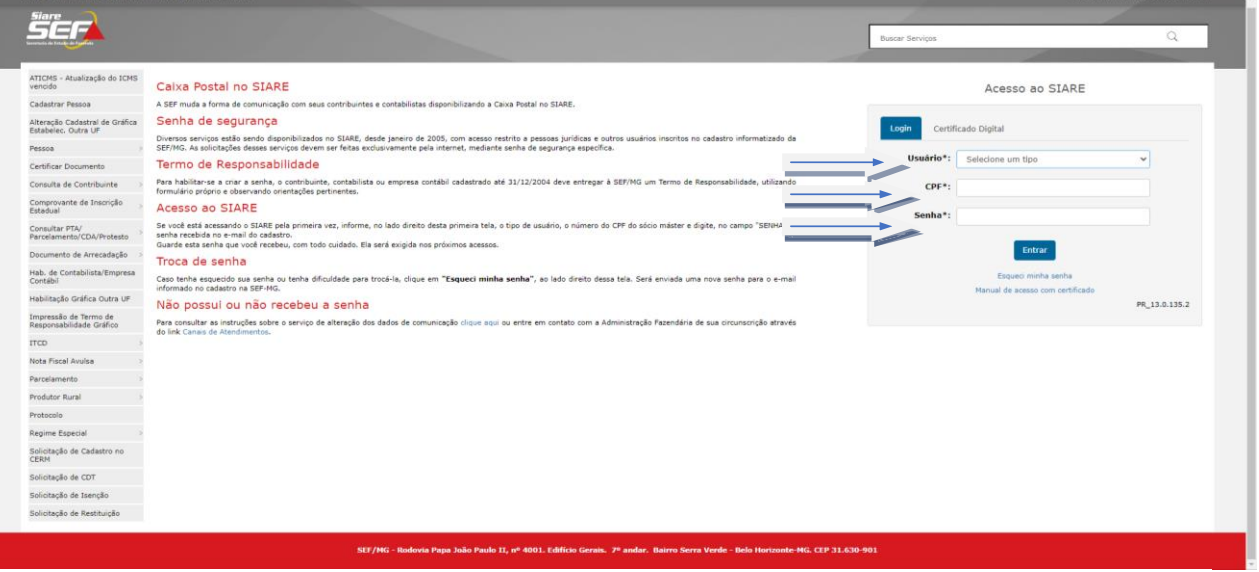

• Marcar a caixa do protocolo (1º) e clicar na lupa no canto inferior direito (2º).

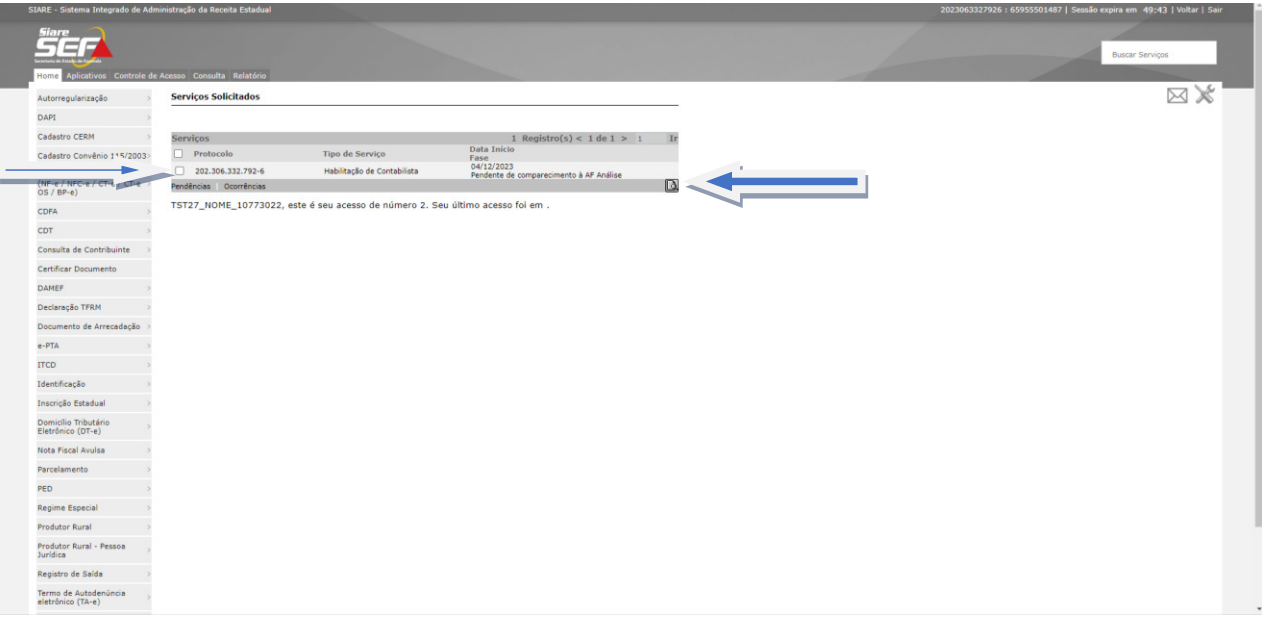

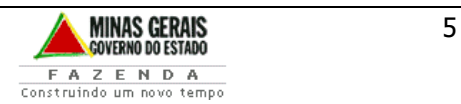

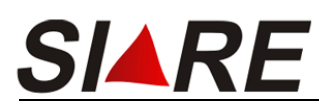

• Clicar em consultar dados da solicitação

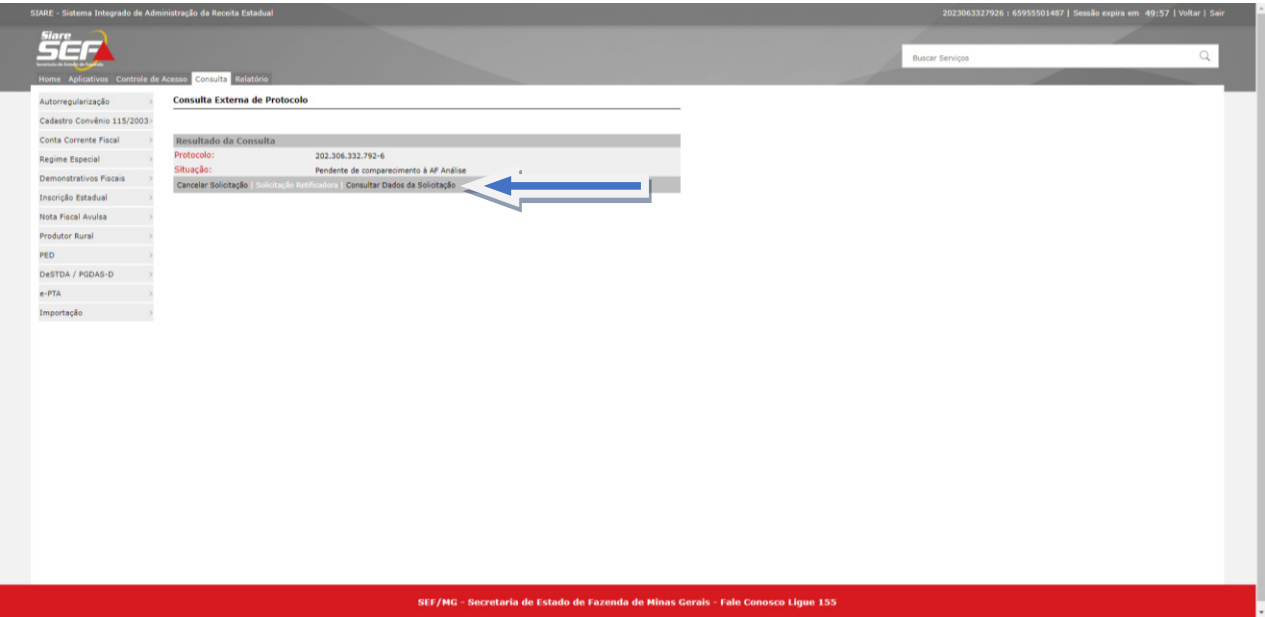

• Clicar em Termo de Responsabilidade para impressão;

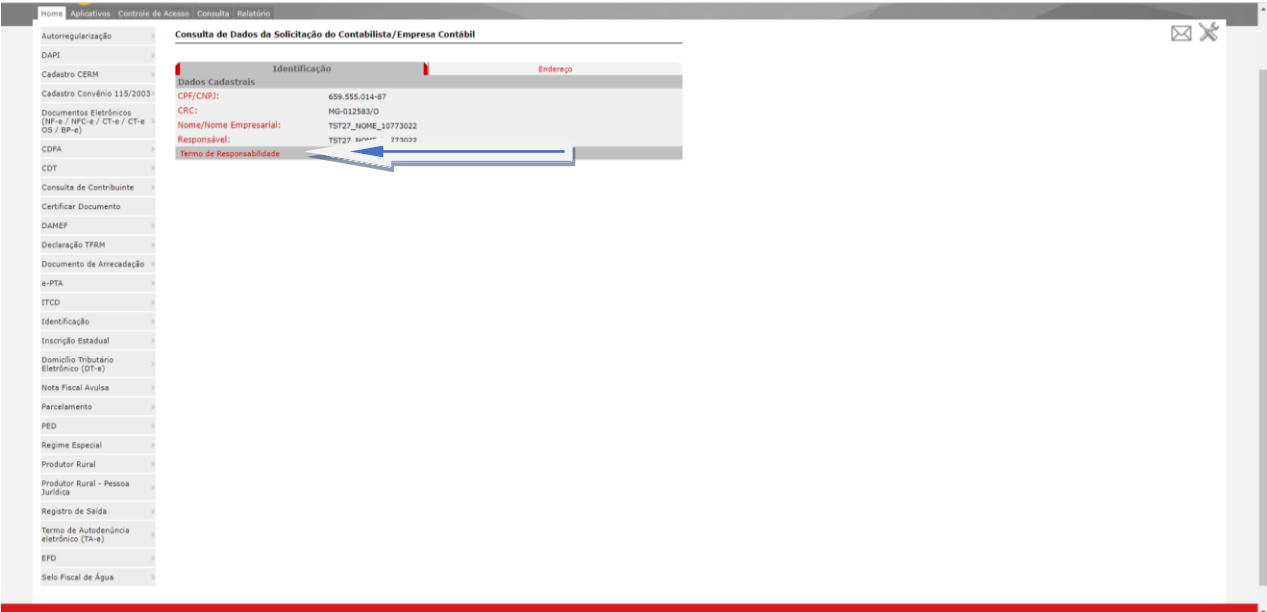

- Escanear e assinar conforme a documentação apresentada
- **Enviar o Termo de Responsabilidade** para Administração Fazendária referente a circunscrição do contribuinte, conforme canal de comunicação indicado na página da SEF/MG <http://www.fazenda.mg.gov.br/utilidades/unidades.html>( digitar o município para identificação do e-mail referente a Administração Fazendária da circunscrição do contribuinte)

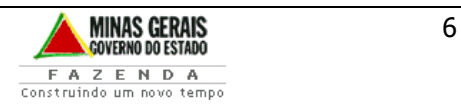

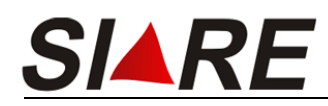

Em Belo Horizonte e Contagem o atendimento é realizado pelo canal de atendimento eletrônico fale com a AF http://www.fazenda.mg.gov.br/atendimento/fale-com-a-af/ Selecionar o assunto : ENTREGA DE TERMO DE RESPONSABILIDADE-CONTRIBUINTE

# **1. Documentação:**

#### **Contabilista pessoa fÌsica:**

- Termo de responsabilidade assinado;
- Carteira de Identidade Profissional (CRC);
- Comprovante de endereço residencial.

### **2. Empresa contábil:**

- Termo de responsabilidade assinado;
- · Contrato social consolidado ou contrato social e alterações, se for o caso;
- Registro da empresa no Conselho Regional de Contabilidade (CRC);
- · Documento de identificação;
- Comprovante de endereço da empresa contábil.

**OBS**: Não é obrigatório o reconhecimento de firma no termo de responsabilidade, desde que a assinatura seja igual ao documento de identificação.

## **3. Acompanhamento**

O **acompanhamento da solicitação** poderá ser realizado em Consulta de Protocolo informando o protocolo do SIARE.

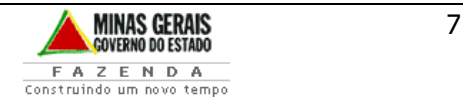

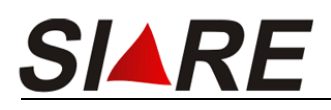

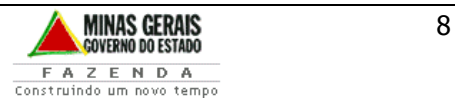